```
Problema 1. Escribir una función que calcule el factorial 
de un entero positivo. Por ejemplo, 4!=24=1*2*3*4 y 0!=1
Solución 1: x! = 1 * 2 * ... * x (0!=1)
static public int factorial(int x) 
{ 
   int aux=1, i=1; 
  while( i \leq x )
   { 
        aux = aux * i;
       i = i + 1; } 
   return aux; 
}
```

```
Solución 2: x! = x * (x-1)! (0!=1)
static public int factorial(int x) 
{ 
   if( x == 0 )
       return 1; 
    else 
       return x * factorial(x-1); 
}
Notas 
• más simple 
• 4 líneas 
• sin iteración (while)
• sólo uso de parámetro 
• sin variables adicionales
```
## **Método (Función) recursivo**

• se invoca a sí mismo

ej: factorial(x-1)

- debe tener una salida no recursiva (caso base) ej: if( $x == 0$ ) return 1;
- las llamadas a sí mismo deben acercarse (converger) al caso base (deben disminuir el tamaño del problema) ej: factorial(x-1)

## **Operación** f(4)=4\*f(3)→ f(3)=3\*f(2) $\rightarrow$

f(2)=2\*f(1)→  $f(1)=1*f(0) \rightarrow$ f(0)= $1\rightarrow$ f(1)= $1*1=1\rightarrow$ f(2)= $2*1=2\rightarrow$  $f(3)=3*2=6 \rightarrow$ f(4)=4\*6=24

```
Problema. Función que cuente dígitos de un entero positivo. 
Ej: dígitos(245) entrega 3, dígitos(4) entrega 1. 
solución iterativa 
static public int digitos(int x)
{ 
  int n = 1;
  while(x \ge 10)
   { 
 n = n + 1; x = x/10;//elimina último dígito
 } 
   return n; 
} 
    x | 245 | 24 | 2
    n 1 2 3
```

```
solución recursiva: 
 \bullet 1 si x<10
 • 1 + digitos(x/10) si x \ge 10static public int digitos(int x) 
{ 
   if( x < 10 ) 
      return 1; 
   else 
      return 1 + digitos(x/10); 
} 
digitos(245)=1+digitos(24) 
digitos(24)=1+digitos(2) 
digits(2)=1digitos(24)=1+1=2digitos(245)=1+2=3
```

```
Problema. Método que reciba un entero y lo escriba al revés
Ejemplo: invertir(345); escribe 543. 
static public void invertir(int x){...} 
iterativa recursiva<br>while(x>=10){ if(x>=10){
while(x>=10){
   U.print(x%10); U.print(x%10); 
  x = x/10; invertir(x/10);
                     } }else 
U. print(x); U. print(x);
recursiva abreviada 
                  //escribir último dígito
if( x >= 10 ) //si tiene más dígitos 
  invertir(x/10);// invertirlos
```
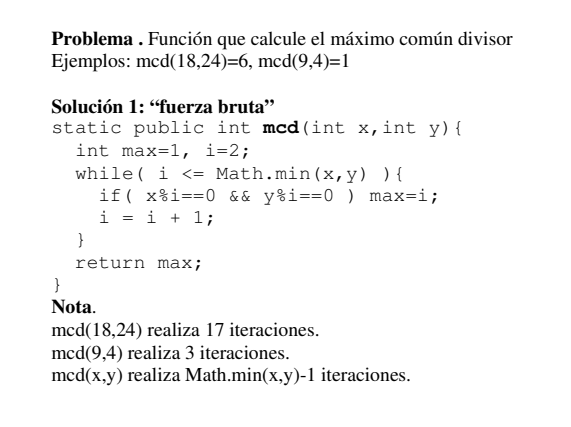

**Solución 2. fuerza bruta mejorada**  static public int **mcd**(int x,int y) { int i=Math.min(x,y); while(  $i > 1$  ){ if( x%i==0 && y%i==0 ) return i;  $i = i - 1;$  } return 1; } **Nota**. mcd(18,24) realiza 13 iteraciones mcd(9,4) realiza 3 iteraciones mcd (x,y) realiza máximo Math.min(x,y)-1 iteraciones

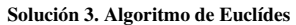

static public int **mcd**(int x,int y) { while( $x := y$ ) if ( $x > y$ )  $x = x - y;$  else  $y = y - x;$  return x; } **Nota**. mcd(18,24) realiza 3 iteraciones: (18,24),(18,6),(12,6) mcd(9,4) realiza 5 iteraciones: (9,4),(5,4),(1,4),(1,3),(1,2)  $\text{med}(x,y)$  realiza máximo Math.min $(x,y)$ +1 iteraciones

```
Solución 4. Algoritmo de Euclídes recursivo 
static public int mcd(int x,int y){ 
  if(x == y) return x; if( x > y ) 
     return mcd(y,x-y); 
   else 
     return mcd(x,y-x); 
} 
Nota. 
mod(18,24) Amcd(18,6) Amcd(12,6) Amcd(6,6) A6
3 llamadas recursivas 
mod(9, 4) Amcd(5,4) Amcd(1,4) Amcd(1,3) A
mcd(1,2)\text{Amed}(1,1)\text{A1} 5 llamadas recursivas
```

```
Solución 5. Euclídes optimizado (menos invocaciones)
static public int mcd(int x, int y)
{
  int max=Math.max(x,y), min=Math.min(x,y);
   if( min==0 ) return max;
   return mcd(min, max % min);
}
mod(18,24) Amcd(18,6) Amcd(6,0) A6
2 llamadas recursivas
mcd(9,4) Amcd(4,1) Amcd(1,0) A1
2 llamadas recursivas
```
# Clase 6 (Recursión)

#### **Problema**.

//calcular x<sup>y</sup> (x:real,y:entero≥0) **recursivamente** sin usar Math.pow(x,y) //Ejs**:** potencia(2.0,3)=8.0 potencia(2.0,0)=1.0 static public double **potencia**(double x,int y){ … } //calcular potencias enteras de 2 static public void  $main(String[]x)$ throws IOException{ … } n?3  $2^{\wedge}3=8.0$ n?-3  $2^{\wedge} - 3 = 0.125$ … n?0 (fin de datos)

```
static public double potencia(double x,int y){
 if (y==0)
    return 1.0; 
  else 
    return x * potencia(x,y-1); 
} 
static public void main(String[]x)throws IOException{
  int n=U.readint("n?"); 
 while(n! = 0)\{if(n>0)
      U.println("2^"+n+"="+potencia(2,n)); 
     else 
      U.println("2^m+n+1'="+1/potencia(2,-n));
     n=U.readInt("n?"); 
  } 
}
```

```
Solución 2 
static public double potencia(double x, int y){
  if(y == 0) return 1.0;
  return x * potencia(x,y-1); 
} 
static public void main(String[]x)throws IOException{
  while(true){ 
    int n=U.readint("n?");
     if(n==0) break; 
     double p=potencia(2,Math.abs(n)); 
    if(n>0)U.println("2^"+n+"="+p);
     else 
      U.println("2^"+n+"="+1/p);
  } 
}
```
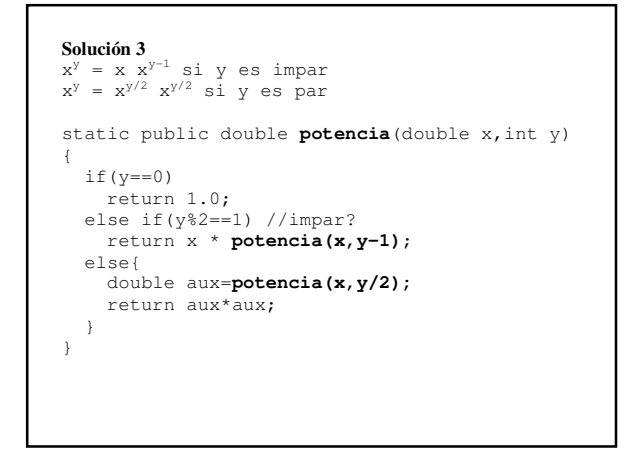

## **Solución 4**

```
static public double potencia(double x,int y) 
{
   if(y==0) return 1.0; 
   double aux=potencia(x,y/2);
   else if(y%2==1) //impar? 
    return x * aux * aux; else{ 
     return aux * aux; 
   } 
} 
Nota. Realiza log<sub>2</sub>y -1 llamadas recursivas (y no y-1)
Ej: f(x, 17)->f(x,8)->f(x,4)->f(x,2)->f(x,1)->f(x,0)
5 llamadas (y no 16)
```
### **Métodos (funciones) propuestos (iterativos y/o recursivos)**

- potencia $(x,y)$  y: entero
- binario(13) escribe 1101
- inverso(123) entrega 321 (función)
- minimoComunMultiplo(3,4) entrega 12
- perfecto(6)=true porque  $1+2+3=6$
- primo(7) entrega true, primo(9)=false
- primosRelativos(4,9)=true, primosRelativos(3,9)=false